## SAP ABAP table CCMSBI\_SCENPERFORM {Scenario Performance Data}

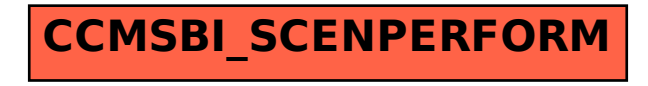